Prezados (as) Estudantes,

Fiquem atentos às seguintes informações sobre os procedimentos para a renovação de matrícula do 2º semestre de 2014:

## **Como faço minha matrícula online?**

Clique aqui para consultar o tutorial **(inserir link)**

## **Há um cronograma que devo seguir?**

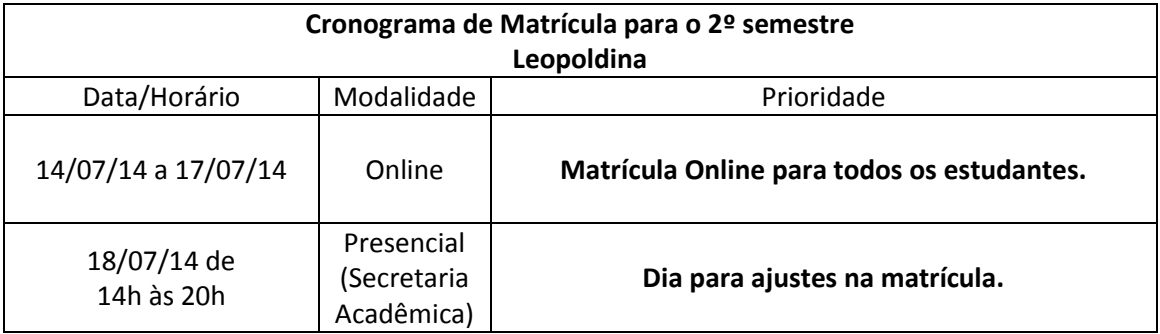